# Optimizing Computer Programs: A Killer App for Scientific Computing?

Marc Moreno Maza

University of Western Ontario, Canada

Chongqing Institute of Green and Intelligent Technology Chinese Academy of Sciences July 9, 2015

# Canada in 4 pictures

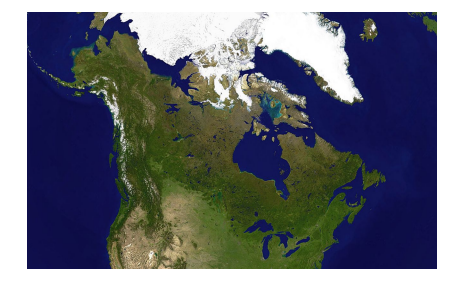

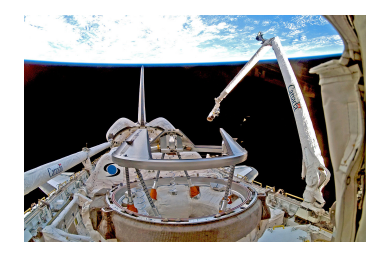

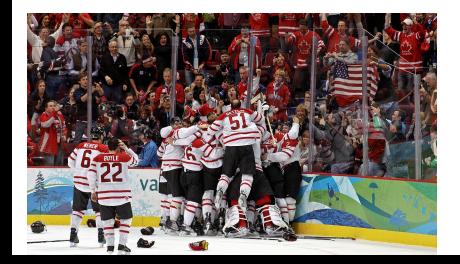

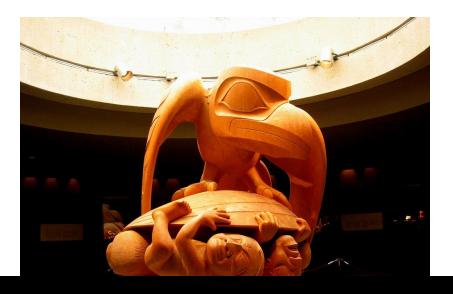

## High-performance computing and symbolic computation

## Research themes

- Symbolic computation: computing exact solutions of algebraic problems on computers with applications to mathematical sciences and engineering.
- High-performance computing: making best use of modern computer architectures, in particular hardware accelerators (multi-core processors, graphics processing units).

## Research projects

- The Regular Chains library: solving systems of algebraic equations and integrated into the computer algebra system MAPLE.
- The Basic Polynomial Algebra Subroutimes (BPAS) and CUDA Modular Polynomial (CUMODP) libraries: hardware accelerator support for symbolic computation.
- The *Meta\_Fork* compilation framework: a programming environment for hardware accelerators, supported by IBM TORONTO LABS..

## Current students

Parisa Alvandi, Ning Xie, Xiaohui Chen, Li Zhang, Haowei Chen, Yiming Guan, Davood Mohajerani, Steven Thornton and Robert Moir.

#### Alumni

Moshin Ali (ANU, Australia) Jinlong Cai (Microsoft), Changbo Chen (CIGIT), Sardar Anisula Haque (CiTi) Zunaid Haque (IBM) François Lemaire (U. Lille 1, France) Xin Li (U. Carlos III, Spain) Wei Pan (Intel) Paul Vrbik (U. Newcastle, Australia) Yuzhen Xie (COT) . . .

## Solving polynomial systems symbolically

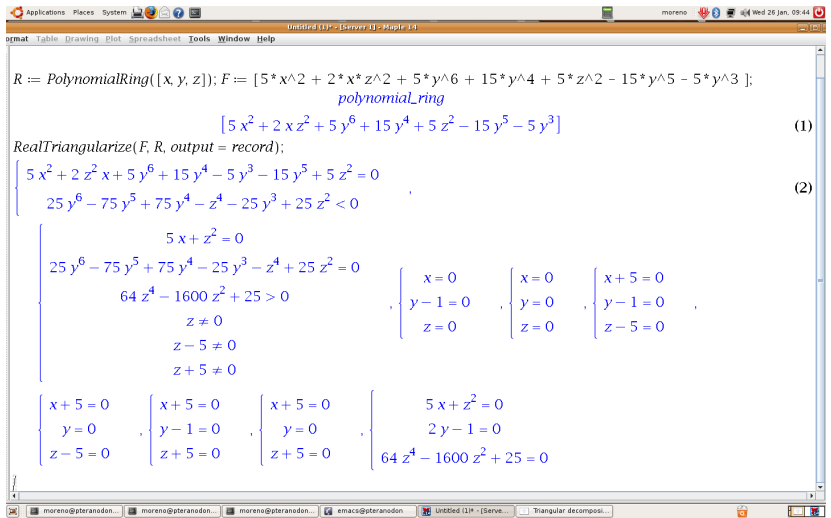

Figure: The RegularChains solver designed in our UWO lab can compute the real solutions of any polynomial system exactly.

## Our polynomial system solver is at the core of MAPLE

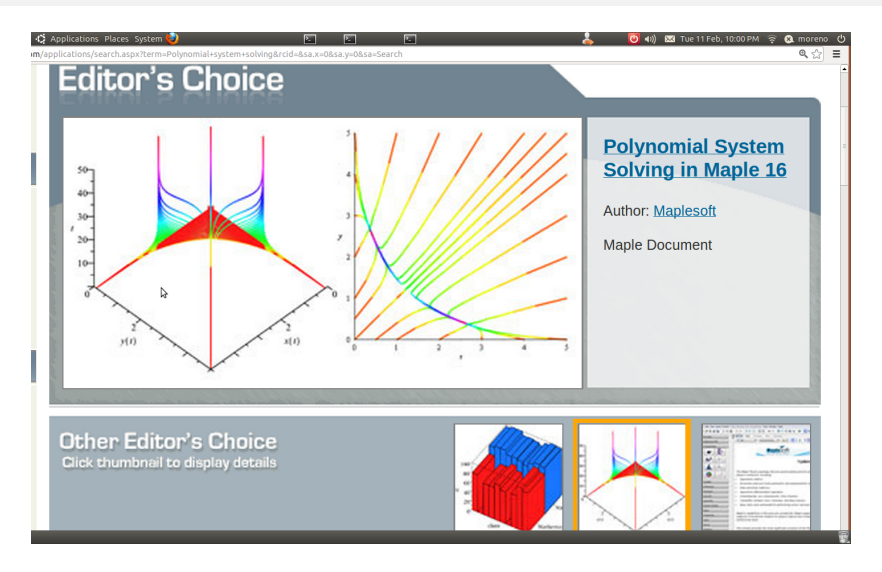

Figure: Maplesoft, the company developing MAPLE, demonstrates the RegularChains solver designed in our UWO lab, in order to advertise MAPLE.

## High-performance computing: models of computation

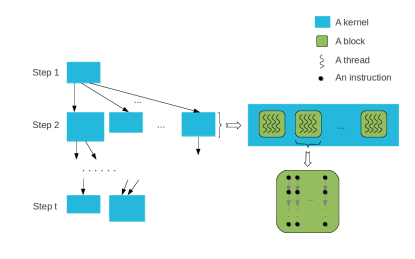

Let  $K$  be the maximum number of thread blocks along an anti-chain of the thread-block DAG representing the program P. Then the running time  $T_{\mathcal{P}}$  of the program  $P$  satisfies:

 $T_{\mathcal{P}} \leq (N(\mathcal{P})/\mathbb{K} + L(\mathcal{P})) C(\mathcal{P}),$ 

where  $C(\mathcal{P})$  is the maximum running time of local operations by a thread among all the thread-blocks,  $N(P)$  is the number of thread-blocks and  $L(\mathcal{P})$  is the span of  $\mathcal{P}$ .

Our UWO lab develops mathematical models to make efficient use of hardware acceleration technology, such as GPUs and multi-core processors.

## High-performance computing: parallel program translation

```
int main(){
  int sum_a=0, sum_b=0;
  int a[ 5 ] = \{0,1,2,3,4\};
  int b[ 5 ] = \{0,1,2,3,4\};#pragma omp parallel
  {
    #pragma omp sections
    {
      #pragma omp section
      {
        for(int i=0; i<5; i++)sum a \neq a i \exists:
      }
      #pragma omp section
      {
        for(int i=0; i<5; i++)
           sum b \neq b i \exists:
      } } }
}
                                     int main()
                                     {
                                       int sum_a=0, sum_b=0;
                                       int a[ 5 ] = \{0,1,2,3,4\};
                                       int b[ 5 ] = \{0,1,2,3,4\};meta_fork shared(sum_a){
                                         for(int i=0; i<5; i++)
                                            sum_a += a[ i ];
                                           }
                                       meta_fork shared(sum_b){
                                         for(int i=0; i<5; i++)
                                            sum b \leftarrow b[ i ];
                                           }
                                       meta_join;
                                     }
```

```
void fork func0(int* sum a.int* a)
\overline{A}for(int i=0; i<5; i++)
          (**sum a) += a[i]:
}
void fork func1(int* sum b.int* b)
{
        for(int i=0; i<5; i++)
           (*sum_b) += b[i];}
int main()
{
  int sum_a=0, sum_b=0;
  int a[ 5 ] = \{0.1, 2.3, 4\};
  int b[ 5 ] = \{0,1,2,3,4\};cilk_spawn fork_func0(&sum_a,a);
  cilk spawn fork func1(ksum b.b);
  cilk_sync;
}
```
Our lab develops a compilation platform for translating parallel programs from one language to another; above we translate from OpenMP to CilkPlus through MetaFork.

## High-performance computing: automatic parallelization

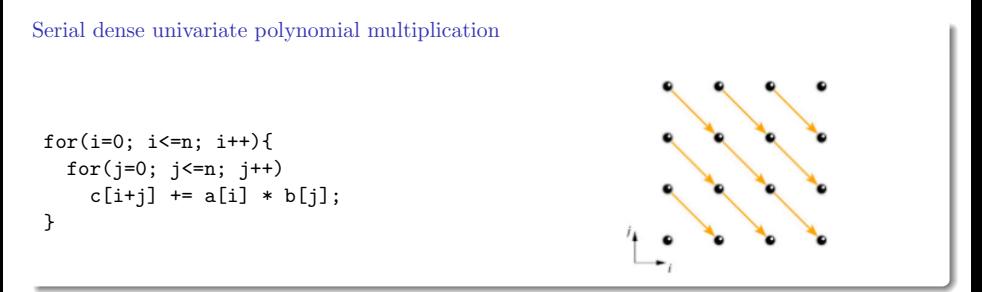

GPU-like multi-threaded dense univariate polynomial multiplication

```
meta_for (b=0; b <= 2 n / B; b ++) {
    for (u=0; u \leq min(B-1, 2*n - B * b); u++) {
       p = b * B + u;
       for (t=max(0, n-p); t<=min(n, 2*n-p); t++)c[p] = c[p] + a[t+p-n] * b[n-t];}
}
```
We use symbolic computation to automatically translate serial programs to GPU-like programs.

#### Research projects with publicly available software

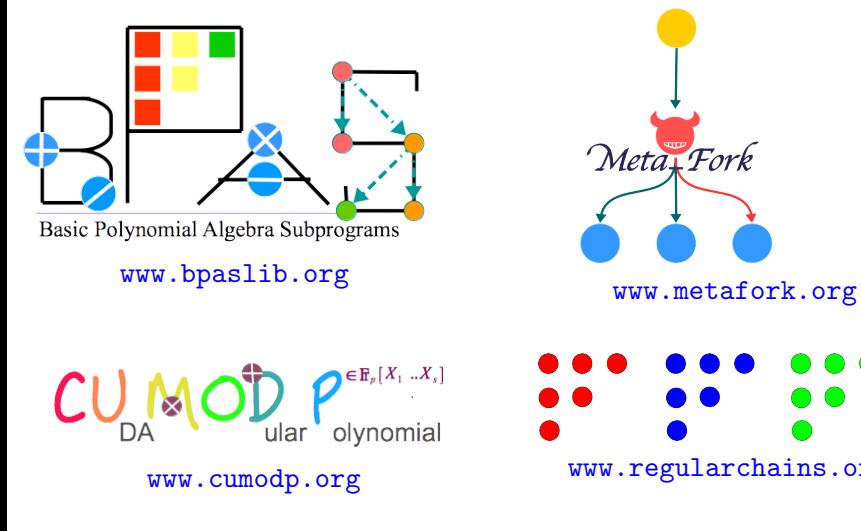

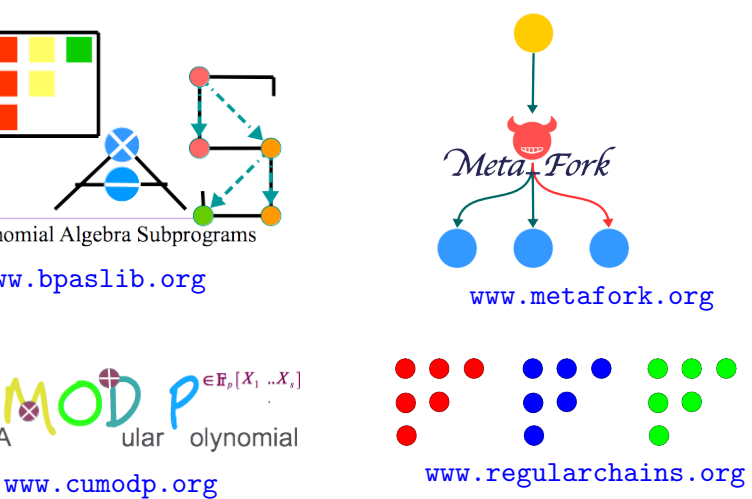

#### Application to mathematical sciences and engineering

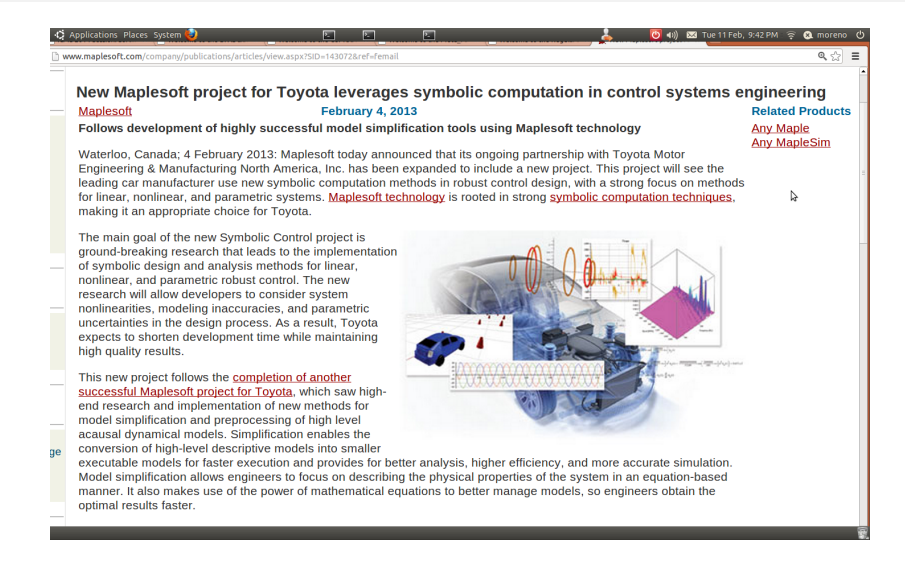

#### Figure: Toyota engineers use our software to design control systems

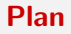

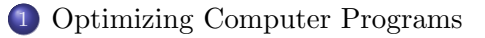

- [GPGPUs and CUDA](#page-21-0)
- [Performance Measures of CUDA Kernels](#page-31-0)
- [Generating Parametric CUDA Kernels](#page-40-0)

## [Experimentation](#page-45-0)

## [Conclusion](#page-54-0)

#### <span id="page-12-0"></span>Plan

## 1 [Optimizing Computer Programs](#page-12-0)

- 2 [GPGPUs and CUDA](#page-21-0)
- 3 [Performance Measures of CUDA Kernels](#page-31-0)
- 4 [Generating Parametric CUDA Kernels](#page-40-0)

## **[Experimentation](#page-45-0)**

## **[Conclusion](#page-54-0)**

# <span id="page-13-0"></span>The CPU-Memory Gap

## The increasing gap between DRAM, disk, and CPU speeds.

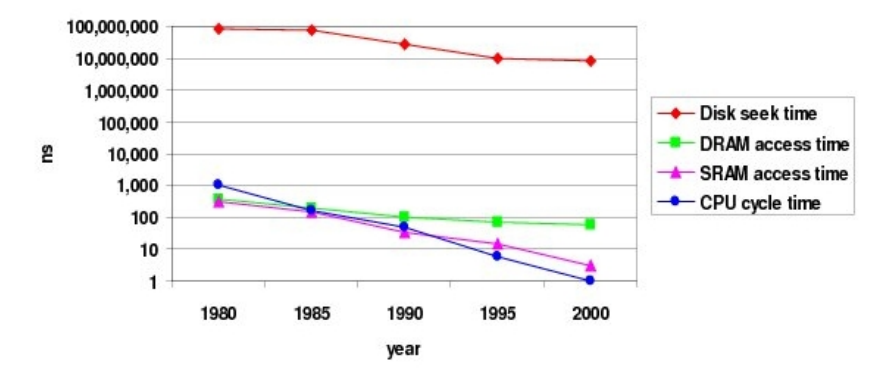

Once upon a time, everything was slow in a computer.

<span id="page-14-0"></span>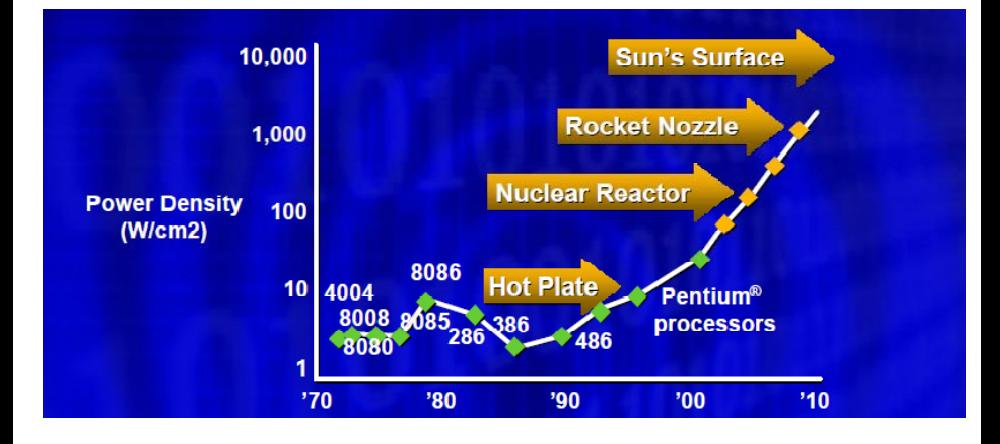

The second space race ...

## <span id="page-15-0"></span>An inefficient program

```
\n
$$
A = (double *) \text{malloc}(\text{sizeof}(\text{double}) * x * y);
$$
\n $B = (\text{double} *) \text{malloc}(\text{sizeof}(\text{double}) * x * z);$ \n $C = (\text{double} *) \text{malloc}(\text{sizeof}(\text{double}) * y * z);$ \n
```

...........................................

$$
\begin{array}{ll}\n\text{for } (i = 0; i < x; i++) \\
\text{for } (j = 0; j < y; j++) \\
\text{for } (k = 0; k < z; k++) \\
\text{A[i][j] += B[i][k] + C[k][j];\n\end{array}
$$

## <span id="page-16-0"></span>A better program

```
\n
$$
A = (double *) \n  malloc (sizeof(double)*x*y);\n   $B = (double *) \n  malloc (sizeof(double)*x*z);\n   $C = (double *) \n  malloc (sizeof(double)*y*z);\n   $Cx = (double *) \n  malloc (sizeof(double)*y*z);\n$$$
$$

```
\n

.........................................

for(j =0; j < y; j++) for(k=0; k < z; k++) Cx[j][k] = C[k][j] for (i = 0; i < x; i++) for (j = 0; j < y; j++) for (k = 0; k < z; k++) A[i][j] += B[i][k] \* Cx[j][k];

## <span id="page-17-0"></span>An inefficient program

```
\n
$$
A = (double *) \text{malloc}(sizeof(double)*x*y);
$$
\n $B = (double *) \text{malloc}(sizeof(double)*x*z);$ \n $C = (double *) \text{malloc}(sizeof(double)*y*z);$ \n $Cx = (double *) \text{malloc}(sizeof(double)*y*z);$ \n
```

.........................................

for(j =0; j < y; j++) for(k=0; k < z; k++) Cx[j][k] = C[k][j] for (i = 0; i < x; i++) for (j = 0; j < y; j++) for (k = 0; k < z; k++) A[i][j] += B[i][k] \* Cx[j][k];

#### <span id="page-18-0"></span>A better program

```
A = (double *)malloc(sizeof(double)*x*y);
B = (double *) \text{malloc}(size of (double) * x * z);
C = (double *) \text{malloc}(size of (double) * y * z);Cx = (double *)malloc(sizeof(double)*y*z);.........................................
```

```
for(i = 0; i < y; i++)for(k=0; k < z; k++)Cx[i][k] = C[k][i];for(i = 0; i \leq v; i++)for(k=0; k < z; k++)IND(Cx, j, k, z) = IND(C, k, j, y);for (i = 0: i < x: i += BLOGY X)for (i = 0; i < y; i += BLOGYfor (k = 0; k < z; k += BLOCK_Z)for (i0 = i; i0 < min(i + BLOCK X, x); i0++)
        for (j0 = j; j0 < min(j + BLOCK_Y, y); j0++)for (k0 = k; k0 < min(k + BLOCK_Z, z); k0++)A[i0][i0] += B[i0][k0] * Cx[i][k0];
```
#### <span id="page-19-0"></span>An inefficient program

```
A = (double *)malloc(sizeof(double)*x*y);
 B = (double *) \text{malloc}(size of (double) * x * z);
 C = (double *) \text{malloc}(size of (double) * y * z);Cx = (double *) \text{malloc}(size of (double) * y * z);.........................................
for(i = 0; i < y; i++)for(k=0; k < z; k++)Cx[i][k] = C[k][i];
```

```
for(i = 0; i \leq v; i++)for(k=0; k < z; k++)IND(Cx, j, k, z) = IND(C, k, j, y);for (i = 0: i < x: i += BLOGY X)for (i = 0; i < y; i += BLOGYfor (k = 0; k < z; k += BLOCK_Z)for (i0 = i; i0 < min(i + BLOCK X, x); i0++)
       for (j0 = j; j0 < min(j + BLOCK_Y, y); j0++)for (k0 = k; k0 < min(k + BLOCK_Z, z); k0++)A[i0][i0] += B[i0][k0] * Cx[i][k0];
```
#### <span id="page-20-0"></span>A nearly optimal program for parallel dense matrix multiplication

void parallel dandc(int i0, int i1, int i0, int i1, int k0, int k1, int\* A, int lda, int\* B, int ldb, int\* C, int 1dc,

```
{
   int di = i1 - i0:
   int di = i1 - i0;
   int dk = k1 - k0:
   if (di >= dj && di >= dk && di >= X) {
       int mi = i0 + di / 2;
    cilk_spawn parallel_dandc(i0, mi, j0, j1, k0, k1, A, lda, B, ldb, C, ldc,X);
       parallel_dandc(mi, i1, j0, j1, k0, k1, A, lda, B, ldb, C, ldc,X);
    cilk_sync;
  \} else if (di >= dk && di >= X) {
       int mj = i0 + di / 2;
     cilk_spawn parallel_dandc(i0, i1, j0, mj, k0, k1, A, lda, B, ldb, C, ldc,X);
       parallel_dandc(i0, i1, mj, j1, k0, k1, A, lda, B, ldb, C, ldc,X);
    cilk_sync;
   } else if (dk >= X) {
       int mk = k0 + dk / 2;
       parallel_dandc(i0, i1, j0, j1, k0, mk, A, lda, B, ldb, C, ldc,X);
       parallel_dandc(i0, i1, j0, j1, mk, k1, A, lda, B, ldb, C, ldc,X);
   } else {
       mm_loop_serial2(C, k0, k1, A, i0, i1, B, j0, j1, lda) ;
      /* for (int i = i0; i < i1; ++i)
            for (int i = 10; j < 11; ++j)
               for (int k = k0; k < k1; ++k)
                   C[i * 1dc + i] += A[i * 1da + k] * B[k * 1db + i]: */}
```
}

#### <span id="page-21-0"></span>Plan

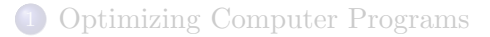

## 2 [GPGPUs and CUDA](#page-21-0)

3 [Performance Measures of CUDA Kernels](#page-31-0)

4 [Generating Parametric CUDA Kernels](#page-40-0)

#### **[Experimentation](#page-45-0)**

## **[Conclusion](#page-54-0)**

## <span id="page-22-0"></span>CUDA design goals

- $\bullet$  Enable heterogeneous systems (i.e., CPU+GPU)
- Scale to 100's of cores, 1000's of parallel threads
- $\bullet$  Use C/C++ with minimal extensions
- Let programmers focus on parallel algorithms (well, that's the intention)

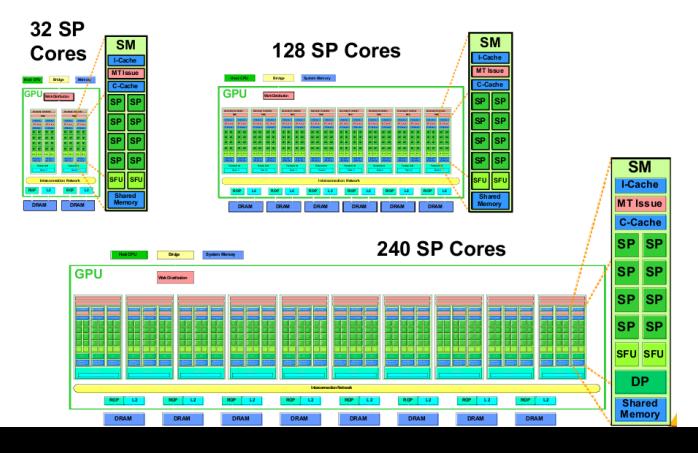

#### <span id="page-23-0"></span>Heterogeneous programming

- A CUDA program is a serial program with parallel kernels, all in C.
- The serial C code executes in a host  $(= CPU)$  thread
- The parallel kernel C code executes in many device threads across multiple GPU processing elements, called streaming processors (SP).

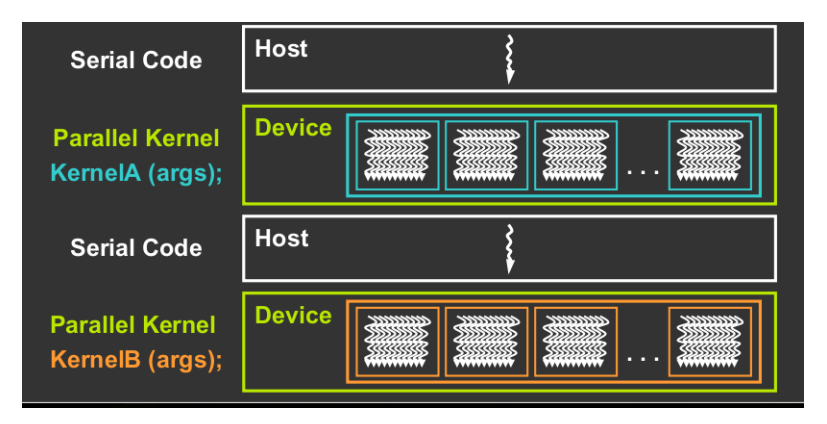

## <span id="page-24-0"></span>Vector addition on GPU (1/4)

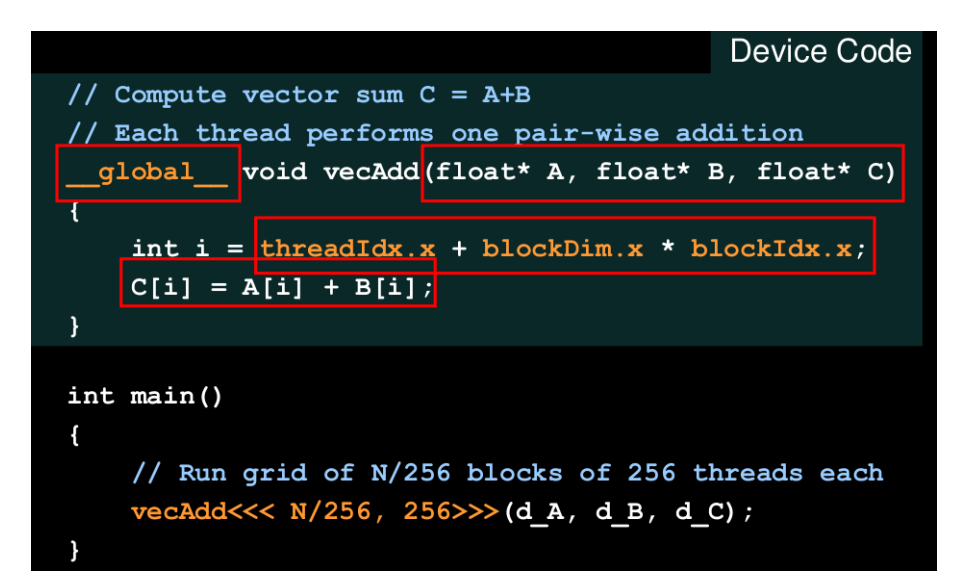

## <span id="page-25-0"></span>Vector addition on GPU (2/4)

```
// Compute vector sum C = A+B
// Each thread performs one pair-wise addition
 global void vecAdd(float* A, float* B, float* C)
    int i = threadIdx.x + blockDim.x * blockIdx.xC[i] = A[i] + B[i];ł
                                             Host Code
int main()
\mathbf{f}// Run grid of N/256 blocks of 256 threads each
    vecAdd<<< N/256, 256>>>(d A, d B, d C);
```
## <span id="page-26-0"></span>Vector addition on GPU (3/4)

// allocate and initialize host (CPU) memory float \*h A = ..., \*h B = ...; \*h C = ...(empty) // allocate device (GPU) memory float  $*d A$ ,  $*d B$ ,  $*d C$ ; cudaMalloc( (void\*\*) &d A, N \* sizeof(float)); cudaMalloc( (void\*\*) &d B, N \* sizeof(float)); cudaMalloc( (void\*\*) &d C, N \* sizeof(float)); // copy host memory to device cudaMemcpy (d A, h A, N \* sizeof (float), cudaMemcpyHostToDevice) ) ; cudaMemcpy (d B, h B, N \* sizeof(float), cudaMemcpyHostToDevice) ) ; // execute grid of N/256 blocks of 256 threads each

vecAdd<<<N/256, 256>>>(d A, d B, d C);

## <span id="page-27-0"></span>Vector addition on GPU (4/4)

// execute grid of N/256 blocks of 256 threads each vecAdd<<<N/256, 256>>>(d A, d B, d C); // copy result back to host memory cudaMemcpy( h C, d C, N \* sizeof(float), cudaMemcpyDeviceToHost) ) ; // do something with the result... // free device (GPU) memory  $cudaFree(d A);$ cudaFree(d B);  $cudaFree(d C);$ 

## <span id="page-28-0"></span>Blocks run on multiprocessors

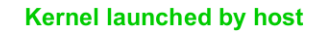

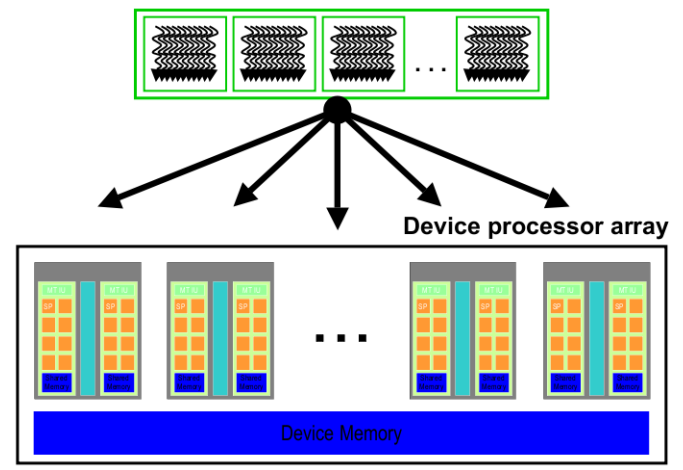

## <span id="page-29-0"></span>Streaming processors and multiprocessors

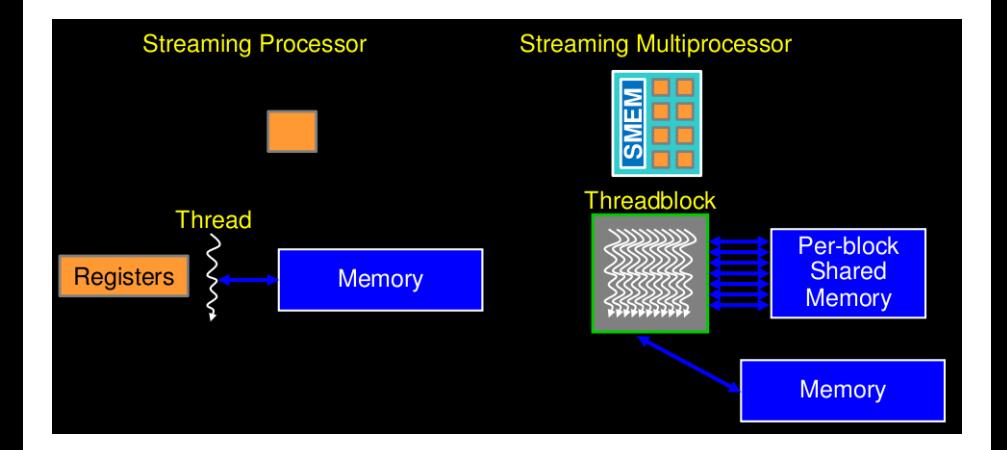

#### <span id="page-30-0"></span>Blocks run on multiprocessors: four principles

Hardware allocates resources to blocks and schedules threads.

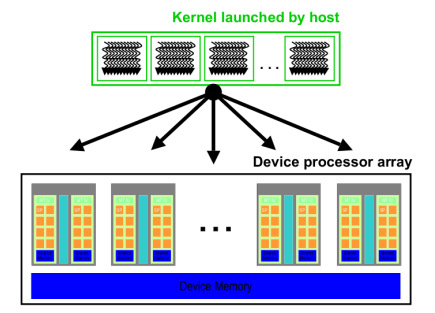

- **1** Expose as much parallelism as possible
- **2** Optimize memory usage for maximum bandwidth
- **3** Maximize occupancy to hide latency
- <sup>4</sup> Optimize instruction usage for maximum throughput

#### <span id="page-31-0"></span>Plan

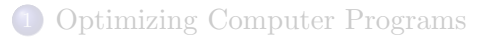

## 2 [GPGPUs and CUDA](#page-21-0)

## 3 [Performance Measures of CUDA Kernels](#page-31-0)

4 [Generating Parametric CUDA Kernels](#page-40-0)

#### **[Experimentation](#page-45-0)**

## **[Conclusion](#page-54-0)**

#### <span id="page-32-0"></span>Characteristics of the abstract many-core machines

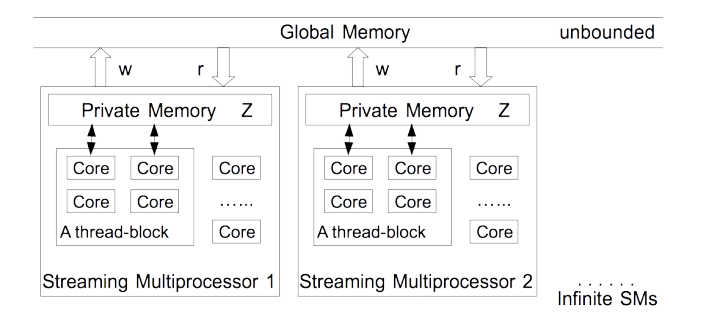

Figure: A many-core machine

Global memory has high latency and low throughput while private memories have low latency and high throughput.

#### <span id="page-33-0"></span>Characteristics of the abstract many-core machines

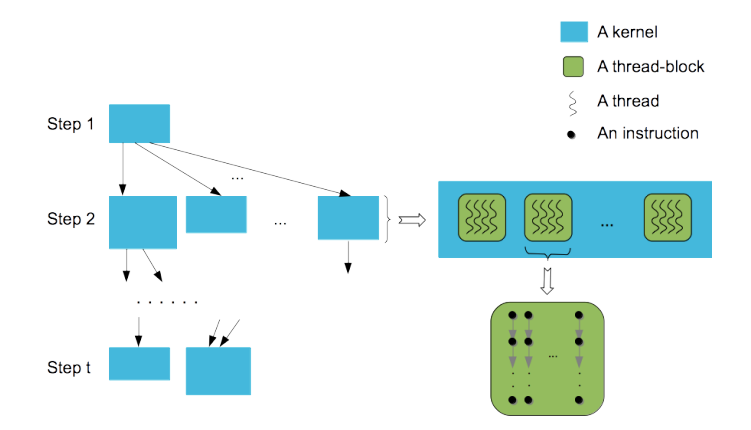

#### Figure: Sketch of a many-core machine program

## <span id="page-34-0"></span>Parameters and complexity measures in the MCM model

#### Machine parameters

- $\bullet$  Z: Private memory size of any SM,
- $\bullet$   $U \cdot$  Data transfer time.

#### Program parameters

- $\bullet$   $\ell$ : number of threads per thread-block,
- number of data words read/written per thread,
- $\bullet$  ...

#### Complexity measures

- The work accounts for the total amount of local operations (ALU and private memory accesses)
- The span accounts for the maximum number of local operations along a path in the DAG representing the program
- The **parallelism overhead** for the total amount of data transfer.

#### <span id="page-35-0"></span>Fast Fourier Transform

Let f be a vector with coefficients in a field (either a prime field like  $\mathbb{Z}/p\mathbb{Z}$ or  $\mathbb{C}$ ) and size n, which is a power of 2. Let  $\omega$  be a n-th primitive root of unity.

The *n*-point *Discrete Fourier Transform* (DFT) at  $\omega$  is the linear map defined by  $x \mapsto \text{DFT}_n x$  with

$$
\text{DFT}_n = [\omega^{ij}]_{0 \le i, j < n}.
$$

We are interested in comparing popular algorithms for computing DFTs on many-core architectures:

- Cooley & Tukey FFT algorithm,
- Stockham FFT algorithm.

#### <span id="page-36-0"></span>Fast Fourier Transforms: Cooley & Tukey vs Stockham

The work, span and parallelism overhead ratios between Cooley & Tukey's and Stockham's FFT algorithms are, respectively,

$$
\frac{W_{ct}}{W_{sh}} \sim \frac{4 n (47 \log_2(n) \ell + 34 \log_2(n) \ell \log_2(\ell))}{172 n \log_2(n) \ell + n + 48 \ell^2},
$$
  

$$
\frac{S_{ct}}{S_{sh}} \sim \frac{34 \log_2(n) \log_2(\ell) + 47 \log_2(n)}{43 \log_2(n) + 16 \log_2(\ell)},
$$
  

$$
\frac{O_{ct}}{O_{sh}} = \frac{8 n (4 \log_2(n) + \ell \log_2(\ell) - \log_2(\ell) - 15)}{20 n \log_2(n) + 5 n - 4 \ell},
$$

where  $\ell$  is the number of threads per thread-block.

• Both the work and span of the algorithm of Cooley & Tukey are increased by  $\Theta(\log_2(\ell))$  factor w.r.t their counterparts in Stockham algorithm.

#### <span id="page-37-0"></span>Fast Fourier Transforms: Cooley & Tukey vs Stockham

The ratio  $R = T_{ct}/T_{sh}$  of the estimated running times (using our Graham-Brent theorem) on  $\Theta(\frac{n}{\ell})$  SMs is  $^1$ :

$$
R \sim \frac{\log_2(n)(2 U \ell + 34 \log_2(\ell) + 2 U)}{5 \log_2(n) (U + 2 \log_2(\ell))},
$$

when n escapes to infinity. This latter ratio is greater than 1 if and only if  $\ell > 1$ .

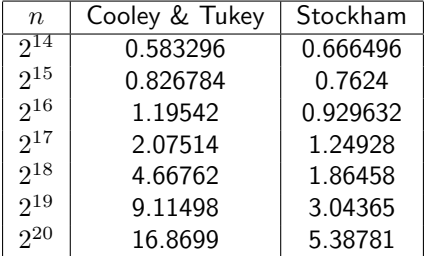

Table: Running time (secs) with input size  $n$  on GeForce GTX 670.

 $^{1}\ell$  is the number of threads per thread-block.

#### <span id="page-38-0"></span>A popular performance counter: occupancy

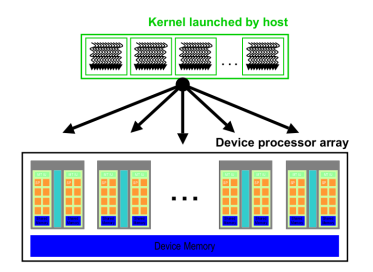

- The **occupancy** of an SM is  $A_{\text{warp}}/M_{\text{warp}}$ , where  $A_{\text{warp}}$  and  $M_{\text{warp}}$ are respectively the number of active warps and maximum number of running warps per SM.
- warps require resources (registers, shared memory, thread slots) to run
- $\bullet$   $A_{\text{warp}}$  is bounded over by  $M_{\text{block}} \ell$ , where  $M_{\text{block}}$  is the maximum number of active blocks.
- $\bullet$  Hence a small value for  $\ell$  may limit occupancy,
- $\bullet$  but larger  $\ell$  will reduce the amount of registers and shared memory available per thread; this will limit data reuse within a thread-block.

## <span id="page-39-0"></span>The need for parametric CUDA kernels

Overall, both theoretical models and empirical performance counters suggest:

- **1** Generating kernel code, where  $\ell$  and other parameters are an input arguments.
- **2** Once the machine parameters (like  $S_{\text{warp}}$ ,  $M_{\text{warp}}$ ,  $M_{\text{block}}$ ,  $Z$  are known, optimize at run-time the values of those program parameters (like  $\ell$ ).

#### <span id="page-40-0"></span>Plan

- 1 [Optimizing Computer Programs](#page-12-0)
- 2 [GPGPUs and CUDA](#page-21-0)
	- 3 [Performance Measures of CUDA Kernels](#page-31-0)
- 4 [Generating Parametric CUDA Kernels](#page-40-0)

#### **[Experimentation](#page-45-0)**

## **[Conclusion](#page-54-0)**

## <span id="page-41-0"></span>Automatic parallelization: plain multiplication

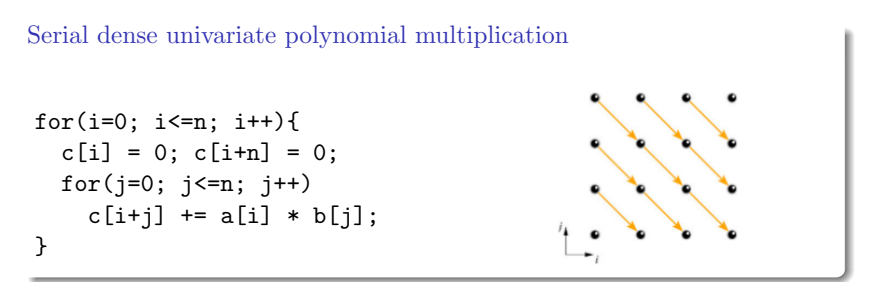

Dependence analysis suggests to set  $t(i, j) = n - j$  and  $p(i, j) = i + j$ .

Synchronous parallel dense univariate polynomial multiplication

$$
\begin{array}{l}\n\text{for (p=0, p<=2*n, p++) c[p]=0;} \\
\text{for (t=0, t=n, t++)} \\
\text{meta_for (p=n-t; p<=2*n -t; p++)} \\
\text{c[p] = c[p] + a[t+p-n] * b[n-t];} \\
\end{array}
$$

## <span id="page-42-0"></span>Generating parametric code & use of tiling techniques (1/2)

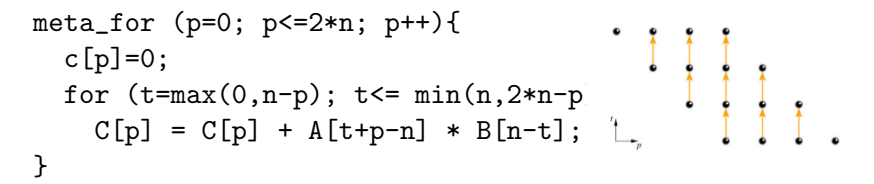

## Improving the parallelization

- Make the maximum number of thread-blocks a parameter  $N$ .
- We group the virtual processors (or threads) into 1D blocks, each of size  $B$ . Each thread is known by its block number  $b$  and a local coordinate  $u$  in its block.
- Blocks represent good units of work which have good locality property. The total number of blocks may exceed  $N$  so blocks are processed in a cyclic manner; the cycle index is s.
- We have:  $0 \le r \le N-1$ ,  $b = sN+r$ ,  $0 \le u \le B$ ,  $p = bB + u$ .

#### <span id="page-43-0"></span>Generating parametric code: using tiles (2/2)

Let us generate CUDA-like code. Hence we do not need to worry about scheduling the blocks and we just schedule the threads within each block. Thus we only consider the following relations on the left to which we apply our QE tools (in order to get rid off  $i, j$ ) leading to the relations on the right

$$
\left\{\begin{array}{c}o0\\n>0\\n>0\\0\leq b\leq 2n/B\\0\leq u\leq B\\p=bB+u,\\p=bB+u,\\ \end{array}\right. \qquad (1)
$$

from where we derive the following program:

for (p=0; p<=2\*n; p++) c[p]=0; meta\_for (b=0; b<= 2 n / B; b++) { meta\_for (u=0; u<=min(B-1, 2\*n - B \* b); u++) { p = b \* B + u; for (t=max(0,n-p); t<=min(n,2\*n-p) ;t++) c[p] = c[p] + a[t+p-n] \* b[n-t]; } }

## <span id="page-44-0"></span>Generation of parametric parallel programs

#### Summary

- Given a parallel algorithm (e.g. divide-and-conquer matrix multiplication) expressed in METAFORK with **program parameters** like  $B$ ,
- given a type of hardware accelerators, like GPGPUs, characterized by machine parameters, like  $Z$ ,  $M$ ,

we can:

- <sup>1</sup> automatically generate code that depends on the machine and program parameters  $Z, M, \ldots, B$ , by means of **symbolic computation**,
- 2 specialize the machine parameters for a specific accelerator of the above type,
- **3** optimize the program parameters by means of **numerical computation**.

#### Note

The symbolic computation part, which is a special form of quantifier elimination (QE) (Changbo Chen & M<sup>3</sup>, ISSAC 2014 & CASC 2015) is performed by our RegularChains library in Maple available at

w[ww.regularchains.org](www.regularchains.org)

## <span id="page-45-0"></span>Plan

- [Optimizing Computer Programs](#page-12-0)
- [GPGPUs and CUDA](#page-21-0)
- [Performance Measures of CUDA Kernels](#page-31-0)
- [Generating Parametric CUDA Kernels](#page-40-0)

## [Experimentation](#page-45-0)

**[Conclusion](#page-54-0)** 

## <span id="page-46-0"></span>A complete example: Jacobi

for (int t = 0; t < T; ++t) { for (int i = 1; i < N-1; ++i) b[i] = (a[i-1] + a[i] + a[i+1]) / 3; for (int i = 1; i < N-1; ++i) a[i] = b[i]; }

Original C code.

#### <span id="page-47-0"></span>A complete example: Jacobi

```
int ub v = (N - 2) / B;
 meta_schedule {
     for (int t = 0; t < T; ++t) {
          meta_for (int v = 0; v < ub_v; v^{++}) {
              meta_for (int u = 0; u < B; u^{++}) {
                  int p = v * B + u + 1;
                  int y = p - 1;
                  int z = p + 1;
                  b[p] = (a[y] + a[p] + a[z]) / 3;}
          }
          meta_for (int v = 0; v < ub_v; v^{++}) {
               meta_for (int u = 0; u < B; u^{++}) {
                    int w = v * B + u + 1;
                    \lceil w \rceil = b \lceil w \rceil:
                 }
           }
     }
 }
```
METAFORK code obtained via quantifier elimination.

#### <span id="page-48-0"></span>A complete example: Jacobi

{

}

```
#include "jacobi_kernel.hu"
__global__ void kernel0(int *a, int *b, int N,
             int T, int ub_v, int B, int c0)
    int b0 = blockIdx.x;
    int t0 = threadIdx.x;
    int private_p;
    int private_y;
    int private_z;
    extern __shared__ int shared_a[];
    #define floord(n,d) (((n)<0) ? -((-(n)+(d)-1)/(d)) : (n)/(d))
   for (int c1 = b0; c1 < ub_v; c1 += 32768) {
      if (!t0) {
       shared a[(B)] = a[(c1 + 1) * (B)];
       shared a[(B) + 1] = a[(c1 + 1) * (B) + 1];
      }
      if (N \ge 0 + (B) * c1 + 1)shared_a[t0] = a[t0 + (B) * c1];syncthreads():
     for (int c2 = t0; c2 < B; c2 \div 512) {
       private_p = (((c1) * (B)) + (c2)) + 1);private_y = (private_p - 1);private_z = (private_p + 1);b[private_p] = (((shared_a[private_y - (B) * c1) +shared_a[private_p - (B) * c1]) +
                         shared_a[private_z - (B) * c1]) / 3);
     }
     __syncthreads();
   }
```
#### <span id="page-49-0"></span>Preliminary implementation

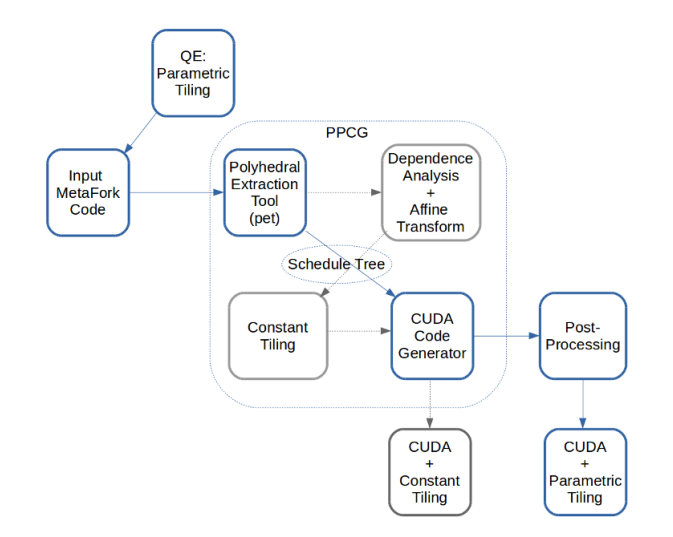

Figure: Components of METAFORK-to-CUDA generator of parametric code.

#### <span id="page-50-0"></span>Reversing an array

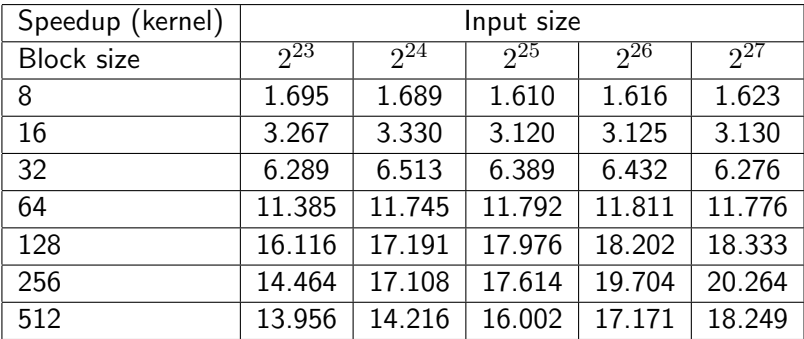

Table: Reversing a one-dimensional array by METAFORK.

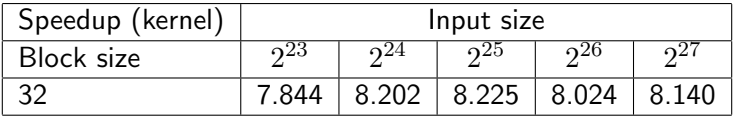

Table: Reversing a one-dimensional array by PPCG.

#### <span id="page-51-0"></span>Matrix transpose

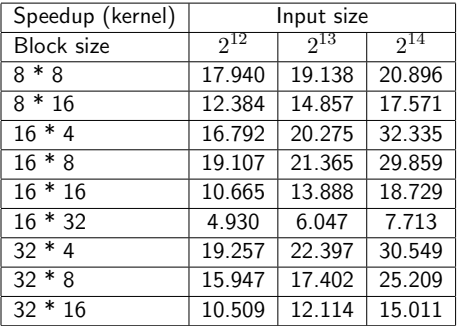

Table: Matrix transpose by METAFORK.

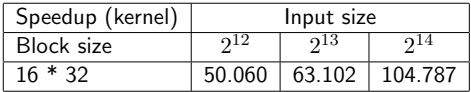

Table: Matrix transpose by PPCG.

## <span id="page-52-0"></span>Matrix addition

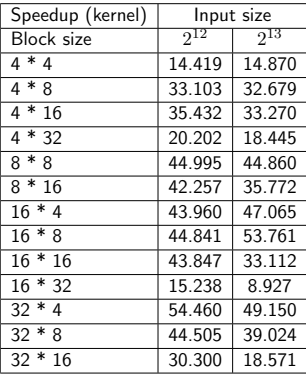

Table: Matrix addition by METAFORK.

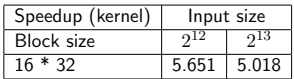

Table: Matrix addition by PPCG.

## <span id="page-53-0"></span>Matrix multiplication

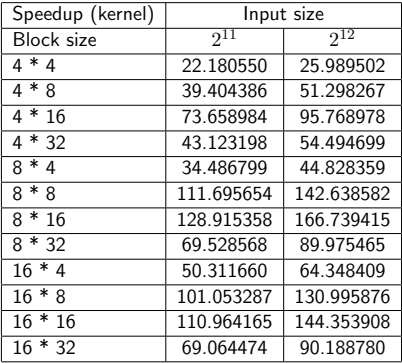

Table: Matrix multiplication by METAFORK.

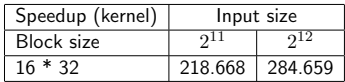

Table: Matrix multiplication by PPCG.

## <span id="page-54-0"></span>Plan

- [Optimizing Computer Programs](#page-12-0)
- [GPGPUs and CUDA](#page-21-0)
- [Performance Measures of CUDA Kernels](#page-31-0)
- [Generating Parametric CUDA Kernels](#page-40-0)
- **[Experimentation](#page-45-0)**

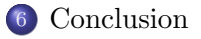

## <span id="page-55-0"></span>Concluding remarks

#### **Observations**

- Most computer programs that we write are far to make an efficient use of the targeted hardware
- CUDA has brought supercomputing to the desktop computer, but is hard to optimize even to expert programmers.
- High-level models for accelerator programming, like OpenACC, OpenCL and METAFORK are an important research direction.

#### Project

- METAFORK-to-CUDA generates kernels depending on program parameters (like number of threads per block) and machine parameters (like shared memory size) are allowed.
- This is feasible thanks to techniques from symbolic computation.
- Machine parameters and program parameters can be respectively determined and optimized, once the generated code is installed on the target machine.
- The optimization part can be done from numerical computation.

## <span id="page-56-0"></span>Our project web sites

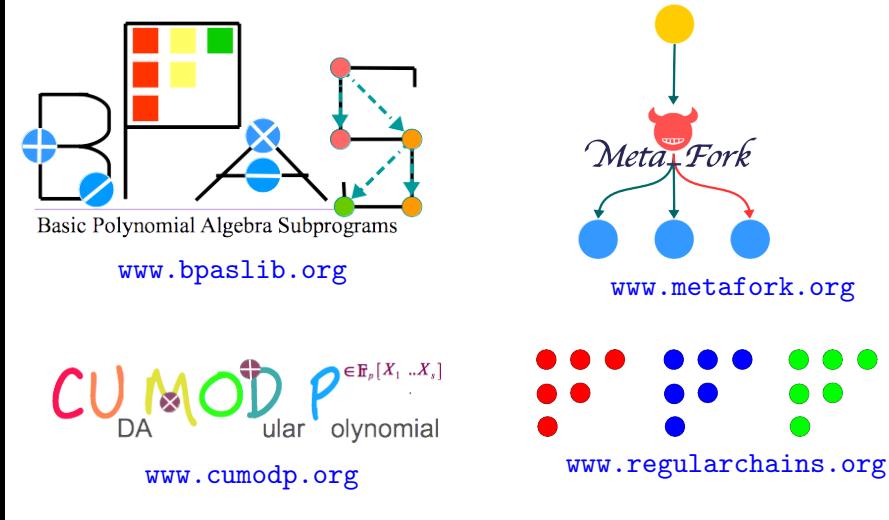

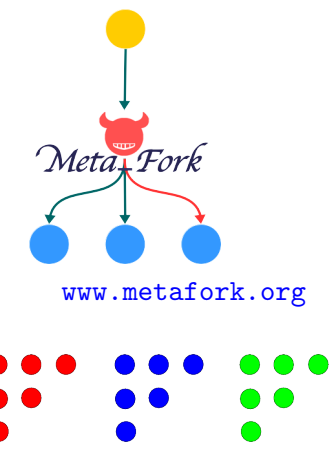